# Recurry Service bulletin

MERCRUISER HI-PERFORMANCE SERIES No.2000-4

**WARRANTY INFORMATION** 

**SERVICE INFORMATION** 

# 575 SCI Throttle Opening Adjustment

#### ▲ = Revised September 2000

## Models Possibly Affected

Any 575 SCi engine serial number 0L601000 through 0L602090 could have the front throttle plate set incorrectly. Read the symptoms under the "Problem" heading to determine if your engine's throttle plates may have been set incorrectly at the factory. All 2001 Model Year engines with model codes ending with the letters <u>PH</u> have the throttle plates set correctly and are not affected by this bulletin.

#### Problem

Engine stalls when put into gear. If using the Digital Diagnostic Tester (DDT) to check the Idle Air Control Follower (IAC) setting in neutral, the reading is at 100 plus counts.

## **Procedures For Setting Throttle Stop Screw:**

- 1. Disconnect throttle cable from cable end guide.
- 2. Remove flame arrestor.
- 3. ▲Use a modified 0.011 in. (0.279 mm) feeler gauge with a blade not wider than 1/8 in. (0.125 in. [3.175 mm]) to verify the throttle plate opening on the FRONT THROTTLE BODY ONLY. There should be drag on the feeler gauge for correct setting.
- 4. If adjustment is required, remove sealer that is covering access to the throttle stop screw and adjust screw to set gap at 0.011 in. (0.279 mm). Ensure that throttle lever contacts throttle stop screw.

5. With gap set and screw adjusted, fill in access to the throttle stop screw with silicone sealant. This screw should never be used to adjust engine idle speed.

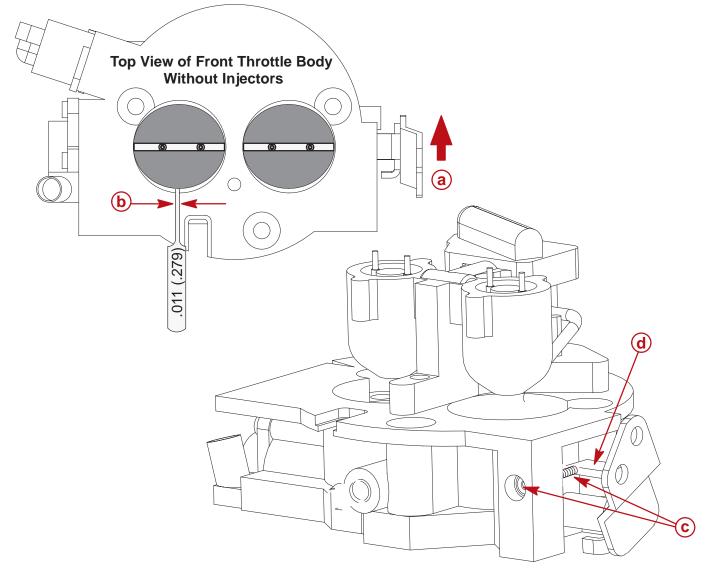

- a Throttle Opening Direction
- b Maximum Blade Width 1/8" (0.125 mm)
- c Throttle Stop Screw (Adjust Front Throttle Body Only)
- **d** Throttle Lever (Should Make Contact with Throttle Stop Screw)

#### **Throttle Cable Installation & Adjustment**

- 1. Re-install throttle cable (refer to installation manual 90-849873010 for installation).
- 2. Connect Digital Diagnostic Tester (DDT) (91-823686A2) with version 2.0 cartridge (91-803999) to engine.
- 3. Start engine and run until normal operating temperature is attained.
- 4. With the engine idling, ensure that throttle lever contacts throttle stop screw. The IAC reading should be greater than 0 counts. Normal IAC readings are between 5 to 20 counts at idle.
- 5. Turn off ignition.
- 6. Re-install flame arrestor.

#### IF IAC READING IS ZERO (0) COUNTS

- 7. If the IAC reading is zero (0), then the throttle setting is probably beyond the 2.5% throttle opening that the IAC valve controls. To verify this condition, monitor the Throttle Position Sensor reading. Reading should be below 2.5%.
- 8. Repeat steps one through six for setting throttle opening if the throttle position sensor reading at idle is too high.

#### Warranty Information

Complete warranty claim listing the following

- Engine Serial Number
- UFO Code: 767-00
- Flat Rate Code: EXCP
- Four Tenths (0.4) of an hour labor.